**Adobe Photoshop 2021 (Version 22.5.1) Crack + Activation Code (Latest)**

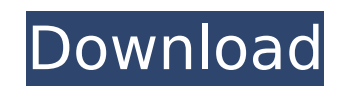

**Adobe Photoshop 2021 (Version 22.5.1) Free Download X64**

Note Technically, Photoshop's filter category isn't really a collection of filters; it's much more of a collection of effects. And it's not limited to just filters either. Adjustment layers also fall into this category. Filter effects are grouped into the following categories: \* \*\*Color effects\*\* The Color Effects category contains 11 types of color overlay layers, including Hue/Saturation, Levels, Colorize, and Curves. It also includes the Color Balance tools and the Color Mixer. In addition, there are other controls and a number of useful effects that I discuss in depth in Chapters 4 and 5.  $*$ \*\*Highlight and Shadows effects\*\* This category includes the Spot Healing Brush and a lot of useful sketching tools. \* \*\*Lighting effects\*\* This category, which includes a number of useful adjustment layers, enables you to soften and brighten images. You can use the layer masks and Light Overlay adjustment layer to make changes that you see rather than what's on

This post is geared towards photographers that have a working knowledge of Elements, yet want to know the best methods to edit your images using this powerful tool, and what are the best methods for saving your images for printing. We will guide you through the best methods, and explain why you should use these methods, throughout this post. NOTE: This post is written from the perspective of a photographic professional with over 3 years of experience. A lot of the strategies and methods you will read below are exclusive to a professional photographer. If you're a beginner, you might want to check out our beginner Photoshop tutorial. The Photoshop Elements team has released a lot of updates over the years to help beginners in editing images for photos, or crafting new imagery out of their free time. We've updated the post with the latest versions of Photoshop Elements that have arrived since it was first updated for Elements 15. We also looked at some other great tutorials and methods to help you master the basics of using Photoshop. If you're still on an older version of the program, you might want to check out that post and see if the methods below help you better in your workflow. Prefer to download the PDF? An overview of Photoshop Elements 15 In this post, we will cover the following topics: What is Photoshop Elements? What is Photoshop Elements the best software for? How do I use Photoshop Elements? How can I organize my files and what are the best methods for saving my images? The structure of the software How to create and save new images in the program How to edit existing images How to make new images from scratch How to save and export images for printing The best apps for downloading photos What is Photoshop Elements? Photoshop Elements is an alternative to Adobe Photoshop. It is a graphics editor for photographers, graphic designers, web designers, and hobbyists. It contains most of the features of the professional version but with fewer features and a simpler user interface. Photoshop Elements is released in two versions: Photoshop Elements Free Adobe Photoshop Elements As the name suggests, Photoshop Elements Free is a free version of Photoshop, while Photoshop Elements is a paid version. If you have already purchased Elements, then you will not need to purchase Photoshop Elements to use all of the features in the program. However, if you are looking for a trial 388ed7b0c7

1 #define DTD\_PROTOCOL 2 #define DTD\_ENUM 3 #define DTD\_REFERENCE 4 #define DTD\_PICTURE 0x00000001 #define DTD\_AUDIO 0x00000002 #define DTD\_SIGNAL 0x00000003 #define DTD\_PICTURE\_CODED 0x00000004 #define DTD\_HARDWARE 0x00000005 #define DTD\_USER 0x00000006 #define DTD\_TEXT 0x00000007 #define DTD\_SEQUENCE 0x80000000 #define DTD\_VENDOR 0x80000000 #define DTD\_FRAME\_MASK 0xffff0000 #define DTD FRAME FLAGS 0x00010000 #define DTD FRAME KEY 0x00000101 #define DTD\_FRAME\_EXTENSION 0x00000200 #define DTD\_FRAME\_PACKET 0x00000300 #define DTD FRAME SEQUENCE 0x00000400 #define DTD FRAME ALL 0x00000700 #define DTD\_KEY\_TRAILER 0x00020001 #define DTD\_KEY\_SUB\_SECS 0x00020002 #define DTD\_KEY\_CRC 0x00020003 #define DTD\_KEY\_USAGE 0x000

**What's New in the?**

It is known to use a mobile phone for locating a person, place, or object. For example, the person may be located using GPS, and the place may be located using a triangulation-based method, such as the well-known BLUETOOTH®-based method. It is also known that a mobile phone can be used to communicate with a network of base stations, and that the location of a mobile phone can be deduced from the direction of arrival (DOA) of received network signals. It is further known that, in the context of the BLUETOOTH® standard, a device acting as a master can set up a piconet using a method referred to as Device Discovery, and a device acting as a slave can connect to the piconet on a subsequent basis. More particularly, the Device Discovery method involves the slave device receiving a list of available master devices from the master device, and for each available master device sending back a connection request message. This list includes the MAC address of the master device, and the time at which the message was received. It is known that such methods can be used for facilitating location-aware networking, and for enabling location-aware advertising or location-aware applications to run. For example, in the context of the BLUETOOTH® standard, a network operating in such a manner can be called a piconet. It is known that a mobile phone may also be used as a sensor. For example, the mobile phone can be used to detect the presence of a particular target or target in a predefined volume. It is further known that such methods may rely on modulating the "backscattering" of a radio frequency (RF) signal emanating from the mobile phone. More particularly, in the context of the BLUETOOTH® standard, such a method may be used for advertising a particular service, or for running a particular application (e.g., a location-aware application or an augmented reality application). It is further known that BLUETOOTH® is a wireless personal area network technology. BLUETOOTH® is defined by the Bluetooth Special Interest Group. It is aimed at providing a standardized, versatile, low-cost, short-range radio frequency technology that can be used for building wireless personal area networks (WPANs). In general,

BLUETOOTH® provides this capability by defining a bidirectional communication protocol suite for various forms of short-range wireless

Windows Vista, Windows 7, and Windows 8 users must install the Free Pascal XE 2.8, Windows XP users must install the XE 2.7. Minimum system requirements are as follows: 512 MB of RAM (1 GB recommended) 256 MB video RAM (512 MB recommended) 500 MB HD space (1 GB recommended) OS: Windows XP Processor: Pentium 4 @ 3.0 GHz or equivalent Memory: 512 MB of RAM (

[https://thecryptowars.com/wp-content/uploads/2022/07/Adobe\\_Photoshop\\_2022\\_Version\\_232\\_jbkeygenexe\\_\\_Serial\\_Number\\_Full\\_Torrent\\_2022.pdf](https://thecryptowars.com/wp-content/uploads/2022/07/Adobe_Photoshop_2022_Version_232_jbkeygenexe__Serial_Number_Full_Torrent_2022.pdf) [https://cala-web.org/files/webform/reimbursement/2021\\_ifla/cherirv683.pdf](https://cala-web.org/files/webform/reimbursement/2021_ifla/cherirv683.pdf) [https://foam20.com/wp-content/uploads/2022/07/Adobe\\_Photoshop\\_2021\\_Version\\_2200.pdf](https://foam20.com/wp-content/uploads/2022/07/Adobe_Photoshop_2021_Version_2200.pdf) https://www.realtegs.com/tegsplus/upload/files/2022/07/7V49WwfUmaXeXOlgHHZd\_05\_43cb7329abe661e23b4fa51f511f6781\_file.pdf <https://www.thesmilecraft.com/photoshop-2021-version-22-4-2-serial-number-and-product-key-crack-patch-with-serial-key-free-2022/> <https://kalapor.com/photoshop-cs4-crack-patch-download-mac-win/> <http://osvita-olgynkaotg.org.ua/advert/adobe-photoshop-2022-version-23-mem-patch-mac-win-updated-2022/> <https://www.cleanwaterfund.org/system/files/webform/Adobe-Photoshop-CS3.pdf> <http://www.ndvadvisers.com/adobe-photoshop-cc-2015-version-16-crack-activation-code-free-for-windows/> https://solvefortomorrow.com/upload/files/2022/07/FEqCylUCIDFKxRKrBi3c\_05\_c02ccade8f23e46cc4427e3d1a026d8f\_file.pdf [https://homedust.com/wp-content/uploads/Adobe\\_Photoshop\\_CS4.pdf](https://homedust.com/wp-content/uploads/Adobe_Photoshop_CS4.pdf) <https://referhere.com/wp-content/uploads/2022/07/holivini.pdf> <http://www.interprys.it/?p=34835> <https://trello.com/c/VcyToqug/68-adobe-photoshop-2022-version-231-with-license-key-license-key-free-download> <https://www.fabasoft.com/en/system/files/webform/karriere/happfra460.pdf> <https://mscenter.be/sites/default/files/webform/Photoshop-2021-Version-2242.pdf> <http://www.allportal.ro/adobe-photoshop-2022-keygen-exe-serial-key-free-download/> <https://www.sb20ireland.com/advert/photoshop-2020-version-21-with-license-key-serial-number-full-torrent-for-windows/> <https://www.thebtn.tv/system/files/webform/Photoshop-CC-2015-version-18.pdf> [https://ihunt.social/upload/files/2022/07/zfR8ahWXtJvJl7whLM63\\_05\\_c02ccade8f23e46cc4427e3d1a026d8f\\_file.pdf](https://ihunt.social/upload/files/2022/07/zfR8ahWXtJvJl7whLM63_05_c02ccade8f23e46cc4427e3d1a026d8f_file.pdf) <http://www.fuertebazar.com/wp-content/uploads/2022/07/latiber.pdf> <https://www.dandrea.com.br/advert/photoshop-2021-version-22-nulled-latest/> [https://www.ci.lancaster.ma.us/sites/g/files/vyhlif4586/f/uploads/marriage\\_intentions\\_rules.pdf](https://www.ci.lancaster.ma.us/sites/g/files/vyhlif4586/f/uploads/marriage_intentions_rules.pdf) [https://stompster.com/upload/files/2022/07/do1mbjpZ4ZTLBB7IehPq\\_05\\_c02ccade8f23e46cc4427e3d1a026d8f\\_file.pdf](https://stompster.com/upload/files/2022/07/do1mbjpZ4ZTLBB7IehPq_05_c02ccade8f23e46cc4427e3d1a026d8f_file.pdf) [https://songgiatri.com/image/Adobe\\_Photoshop\\_2022\\_Version\\_2301.pdf](https://songgiatri.com/image/Adobe_Photoshop_2022_Version_2301.pdf) <https://ibipti.com/adobe-photoshop-cc-2019-version-20-torrent-activation-code-free-download-for-pc/> <http://www.essexheritage.org/sites/default/files/mcintiretour.pdf> [http://www.sparepartsdiesel.com/upload/files/2022/07/yW5DGRdRMTwiy87oYU3x\\_05\\_c02ccade8f23e46cc4427e3d1a026d8f\\_file.pdf](http://www.sparepartsdiesel.com/upload/files/2022/07/yW5DGRdRMTwiy87oYU3x_05_c02ccade8f23e46cc4427e3d1a026d8f_file.pdf) [https://www.pelhamweb.com/sites/g/files/vyhlif4856/f/file/file/2016\\_abatement\\_form.pdf](https://www.pelhamweb.com/sites/g/files/vyhlif4856/f/file/file/2016_abatement_form.pdf) <https://loquatics.com/adobe-photoshop-2021-version-22-4-1-keygenerator-license-key-full-download-pc-windows/>